# **Dataflow Execution Settings**

When you specify a Dataflow® job, you may pass to the running environment a set of property values to apply to the execution of the job. Overrides are defined in the Run Job page and are applied to the configured job.

- You can specify overrides for ad-hoc jobs through the Run Job page.
- You can specify overrides when you configure a scheduled job execution.

These property values override any settings applied to the project.

- Properties whose values are not specified in the dataflow execution overrides use the values that you set in the Execution Settings page.
- See [Execution Settings Page](https://docs.trifacta.com/display/DP/Execution+Settings+Page).

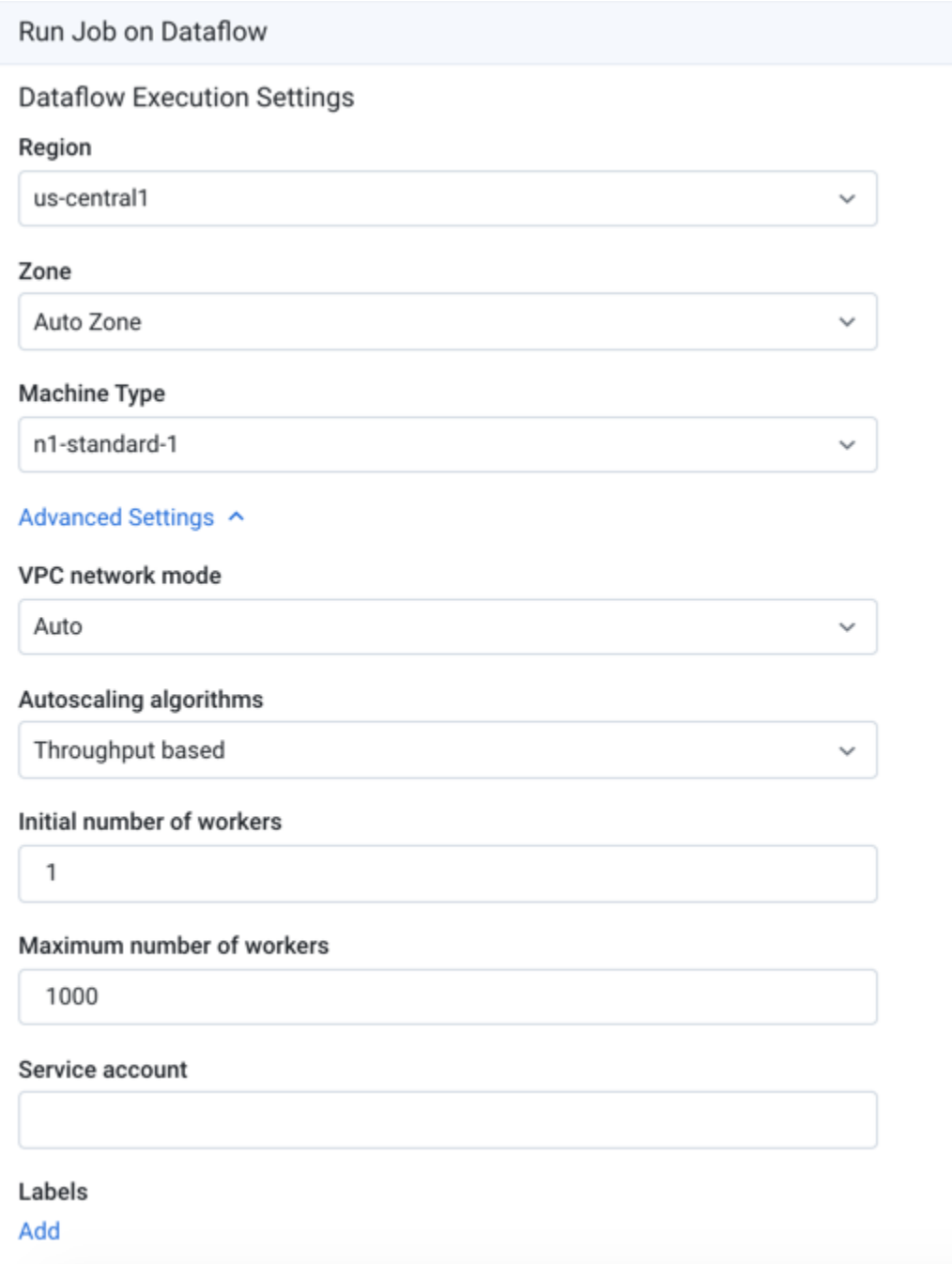

# **Figure: Dataflow Execution Properties**

## **Default execution settings:**

By default, Dataprep by Trifacta runs your job in the us-central1 region on an n1-standard-1 machine. As needed, you can change the geo location and the machine where your job is executed.

**Tip:** You can change the default values for the following in your Execution Settings. See [Execution Settings Page](https://docs.trifacta.com/display/DP/Execution+Settings+Page).

**Making changes to these settings can affect performance times for executing your job.**

**Tip:** For more information on how the following settings affect your jobs, see [Run Job on Cloud Dataflow](https://docs.trifacta.com/display/DP/Run+Job+on+Cloud+Dataflow).

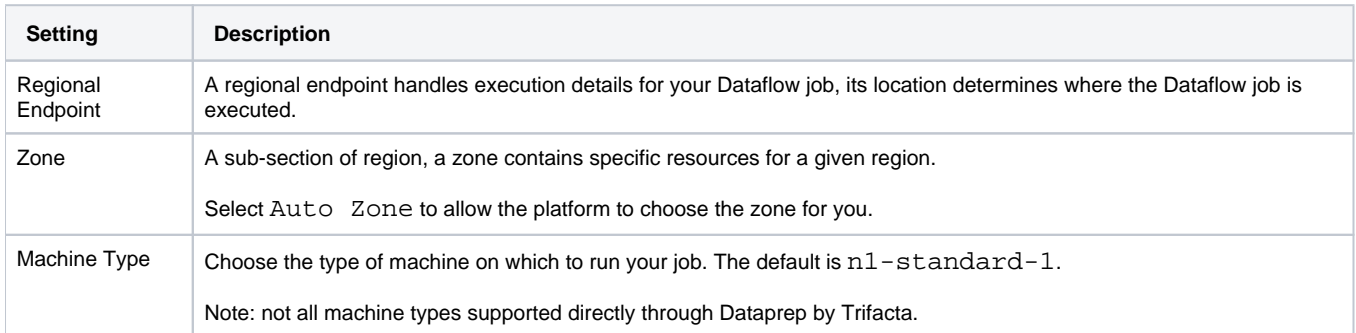

For more information on these regional endpoints, see

<https://cloud.google.com/dataflow/docs/concepts/regional-endpoints>.

For more information on machine types, <https://cloud.google.com/compute/docs/machine-types>.

### **Advanced settings:**

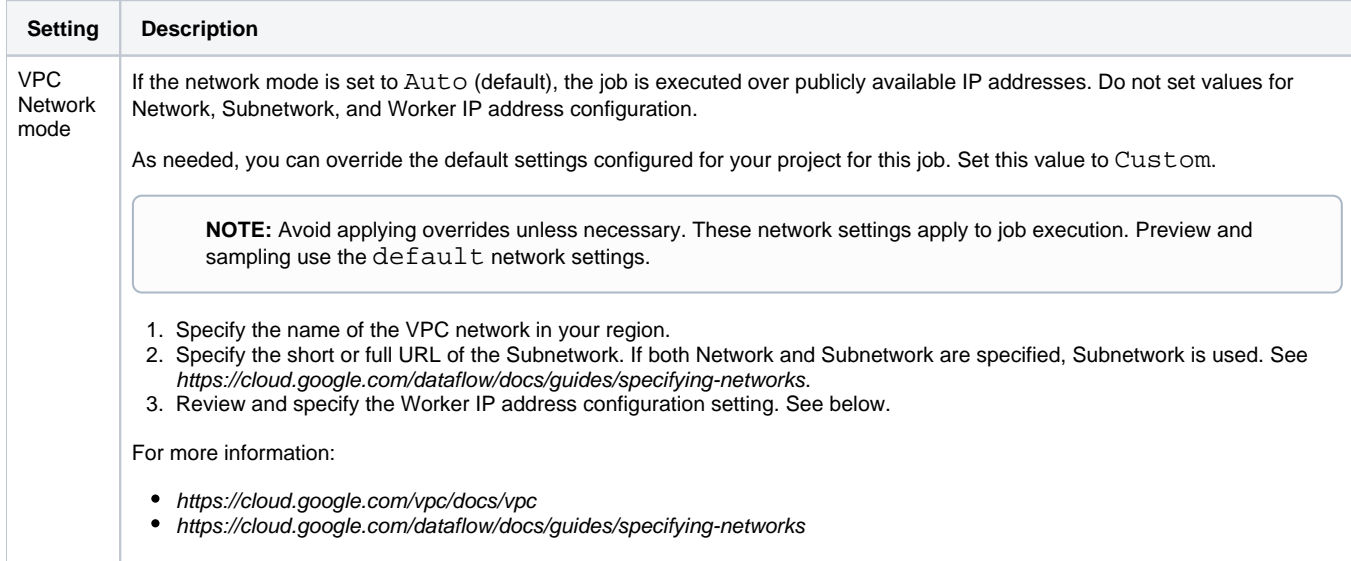

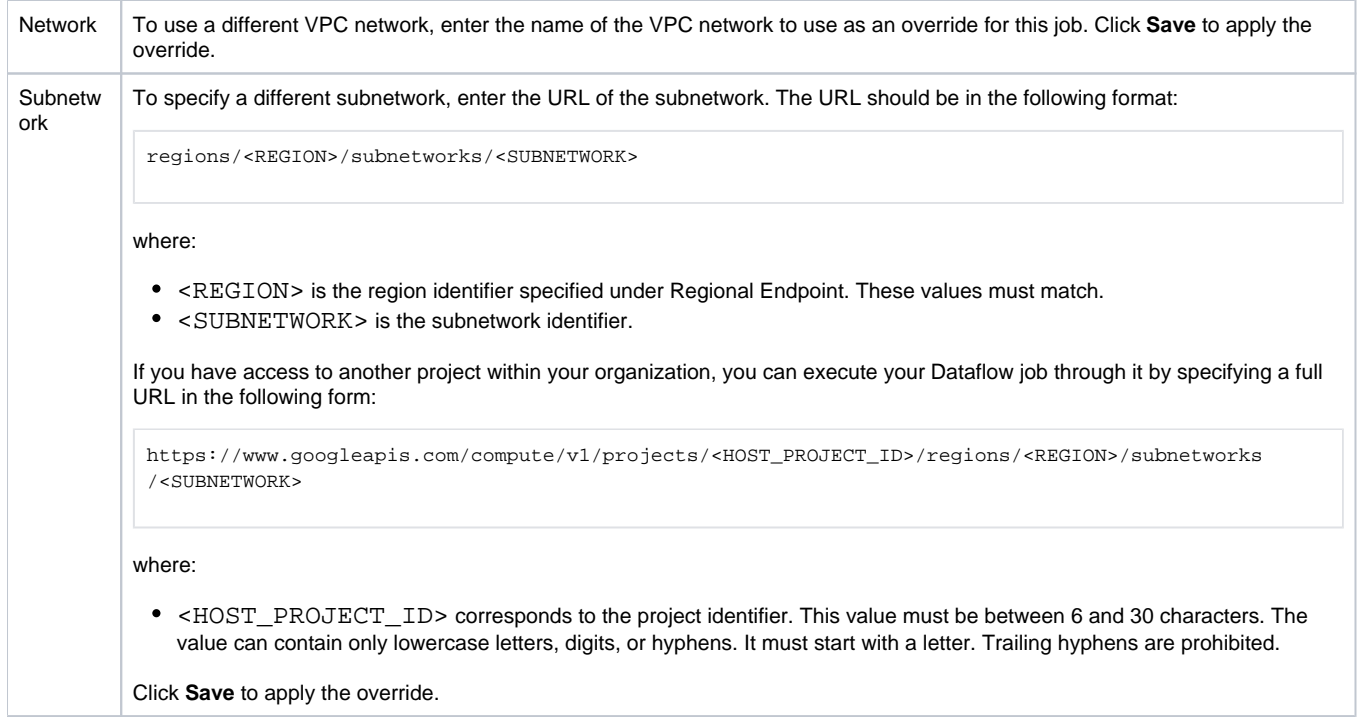

For more information on these settings, see [Execution Settings Page](https://docs.trifacta.com/display/DP/Execution+Settings+Page).

**Feature Availability:** This feature is available in the following editions:

- Dataprep by Trifacta® Enterprise Edition
- Dataprep by Trifacta Professional Edition
- Dataprep by Trifacta Premium

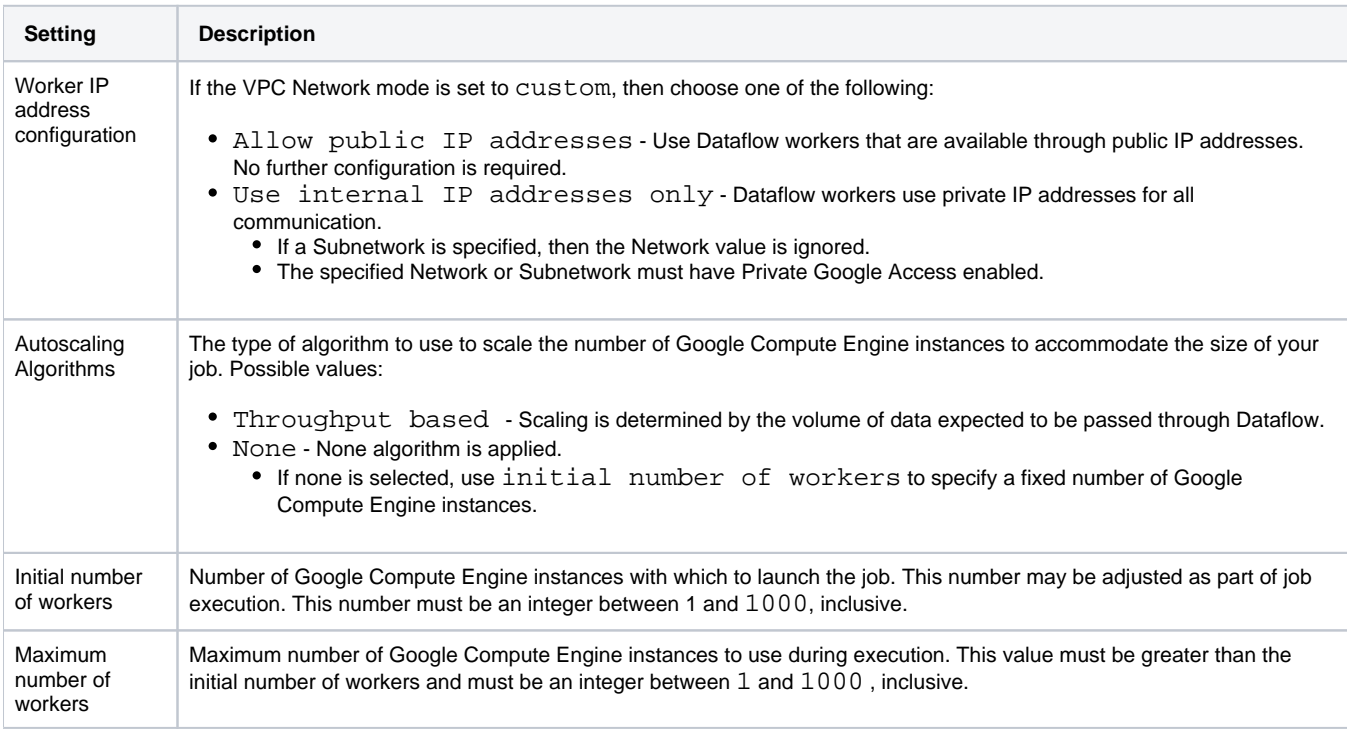

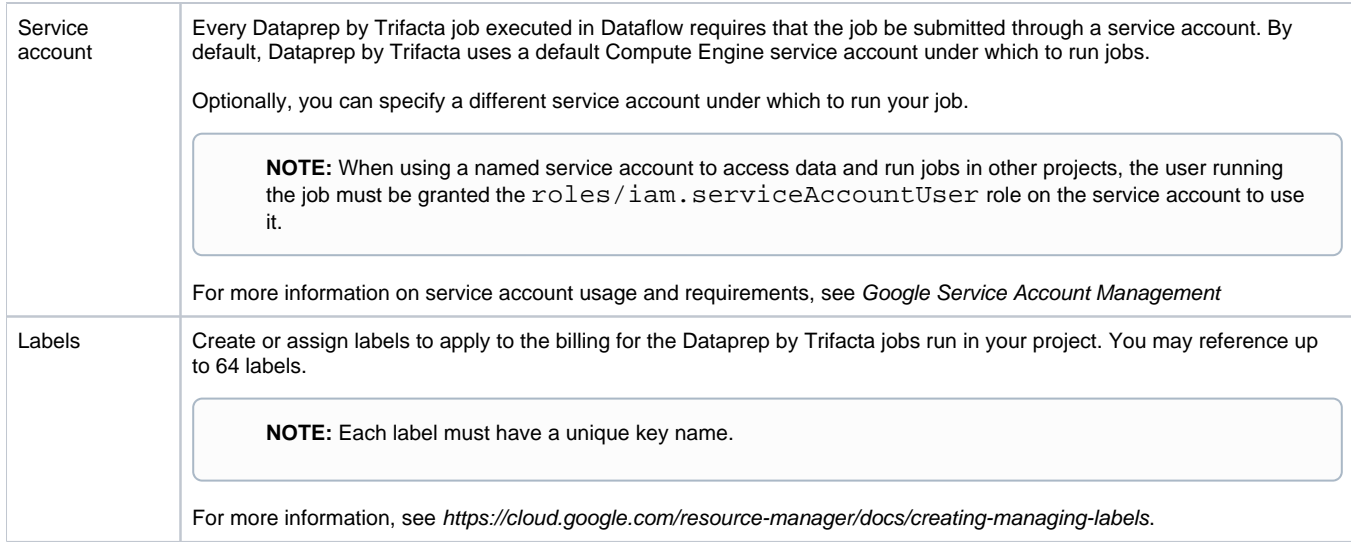

### **Notes on behavior:**

- Values specified here are applied to the current job or to all jobs executed using the output object.
- Properties not specified here are not submitted, and the default values for Dataflow are used.